# **Změny knihoven**

# ZMĚNY NOVÝCH KNIHOVEN PRO PROSTŘEDÍ BP

Příručka uživatele a programátora

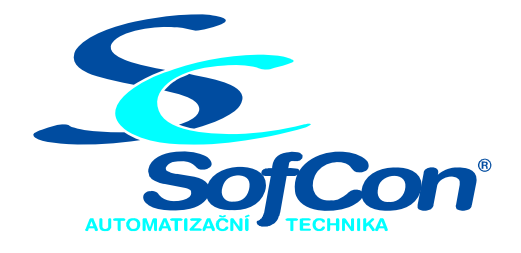

# *SofCon*®**spol. s r.o.**

Střešovická 49 162 00 Praha 6 tel/fax: +420 220 180 454 E-mail: sofcon@sofcon.cz www: http://www.sofcon.cz

Verze dokumentu 2.10

# Obsah :

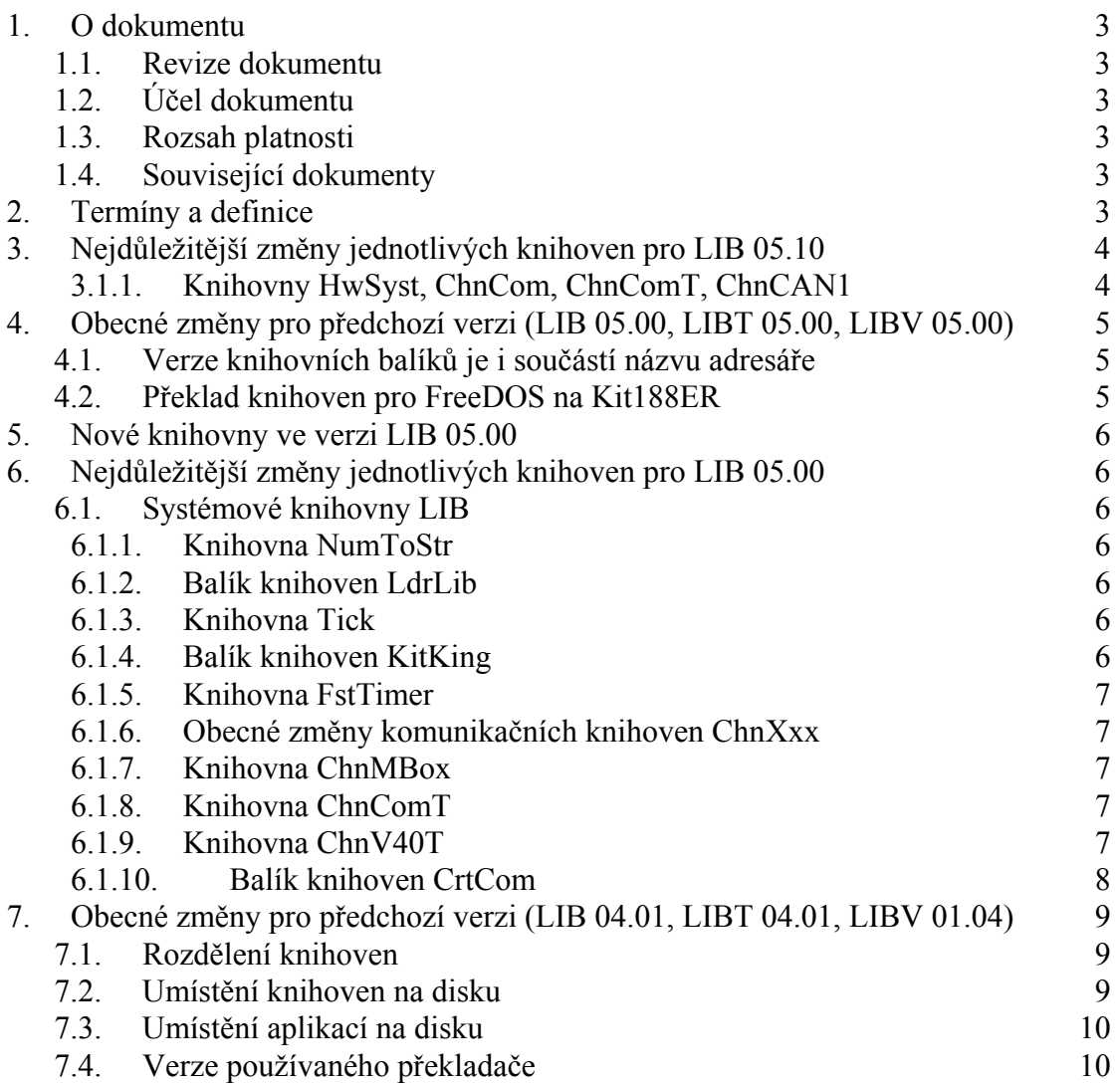

# <span id="page-2-0"></span>1. O dokumentu

## 1.1. Revize dokumentu

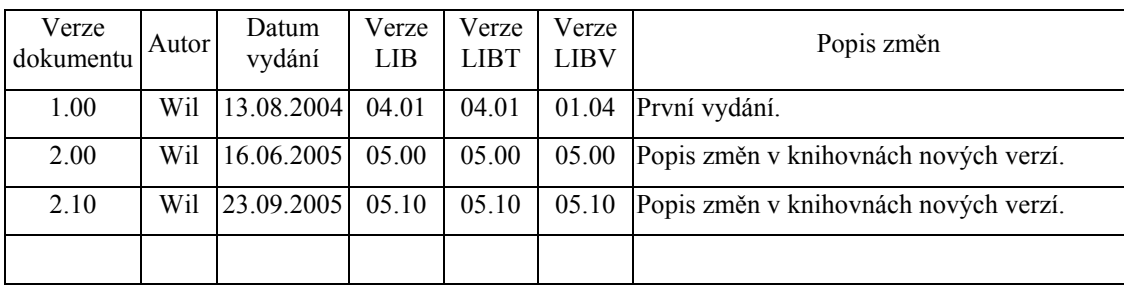

# 1.2. Účel dokumentu

Tento dokument slouží jako shrnutí všech nejdůležitějších změn v knihovnách SofCon týkajících se softwarové podpory řídicích systémů KitXxx. Podrobné změny jednotlivých knihoven jsou shrnuty v souborech LIBvvvv\HISTORY.TXT, LIBTvvvv\HISTORY.TXT a LIBVvvvv\HISTORY.TXT.

#### 1.3. Rozsah platnosti

Určen pro programátory a uživatele programového vybavení SofCon.

# 1.4. Související dokumenty

Pro čtení tohoto dokumentu není potřeba číst žádný další manuál, je však třeba se orientovat v programovém vybavení SofCon.

# 2. Termíny a definice

Používané termíny a definice jsou popsány v samostatném dokumentu "Termíny a definice".

# <span id="page-3-0"></span>3. Nejdůležitější změny jednotlivých knihoven pro LIB 05.10

# 3.1.1. Knihovny HwSyst, ChnCom, ChnComT, ChnCAN1

• Přidána podpora IRQ > 7 pro PC.

# <span id="page-4-0"></span>4. Obecné změny pro předchozí verzi (LIB 05.00, LIBT 05.00, LIBV 05.00)

#### 4.1. Verze knihovních balíků je i součástí názvu adresáře

Bylo zavedeno pravidlo pro knihovní balíky LIB, LIBT a LIBV, že jejich verze se promítne i do názvu adresáře v číselné podobě bez tečky oddělující hlavní a vedlejší číslo verze. Z toho plyne, že názvy adresářů byly přejmenovány následovně:

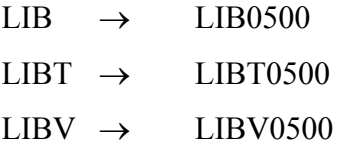

Tento způsob značení má několik výhod:

- 1) Uživatel okamžitě vidí, jakou verzi knihovního balíku používá.
- 2) Z nastavených cest pro překlad uživatelské aplikace (uložených v konfiguračních souborech BP.TP) lze snadno zjistit, s jakou verzí knihoven se daná aplikace překládá.
- 3) Uživatel může mít na svém disku K: nainstalovány knihovní balíky více verzí (např. LIB0500, LIB0520, LIB0601 apod.), čímž může překládat své aplikace s různými verzemi knihoven.

#### 4.2. Překlad knihoven pro FreeDOS na Kit188ER

Všechny knihovní balíky (LIB, LIBT, LIBV) jsou nyní přeloženy i pro Kit188ER s operačním systémem FreeDOS spouštěným z CompactFlash. Tyto knihovny se nacházejí v adresáři DOS188. V současné době tedy existují následující platformy knihoven:

- **DOS7** standardní prostředí počítače PC v reálném režimu, kde lze aplikaci ladit se simulátory hardwarového prostředí, nebo s expanzí sběrnic PCKit a na ni připojenými periferními deskami.
- **TPP7 -** prostředí pro počítače PC, ale v chráněném (DPMI Dos Protected Mode Interface) režimu.
- **MCP7 -** prostředí pro řídicí počítač KITV40 nebo KIT386.
- **AM188 -** prostředí pro řídicí počítač KIT188 s aplikací spouštěnou z FLASH paměti a bez podpory DOSu.
- **DOS188 -** prostředí pro řídicí počítač KIT188 s podporou FreeDOSu a všech jeho diskových služeb.

#### <span id="page-5-0"></span>5. Nové knihovny ve verzi LIB 05.00

Byla vytvořena komunikační knihovna **Chn188** pro obsluhu sériového komunikačního portu na Kit188ER konektor X2.

Byla vytvořena knihovna **CFlash**, která umožňuje lineární (absolutní) přístup k paměti Compact Flash na Kit188ER. Knihovna je rovněž použitelná při ladění aplikace na PC, kdy lineární (absolutní) přístup je nahrazen standardním přístupem do souborů.

Byla vytvořena knihovna **BiosCfg**, která umožňuje číst, zapisovat a kontrolovat konfigurační tabulku BIOSu. V současné době je zatím implementován pouze Kit386EXR. (Pozn. KitV40 nemá konfigurační tabulku BIOSu)

#### 6. Nejdůležitější změny jednotlivých knihoven pro LIB 05.00

#### 6.1. Systémové knihovny LIB

#### 6.1.1. Knihovna NumToStr

• Optimalizace většiny základních funkcí kvůli úspoře STACKu do ASM..

#### 6.1.2. Balík knihoven LdrLib

• Knihovny LdrLib rozšířeny o možnost zápisu (update) konfigurační tabulky BIOSu (zatím jen pro Kit386) a dále doplněny o funkce pro uživatelské zpracování čtení a zápisu OnLine parametrů specifických pro daný Loader.

#### 6.1.3. Knihovna Tick

• Ve zrychlené větvi přerušení se inkrementuje lokální čítač, který je dostupný pomocí funkce GetFastTime. Pokud není nainicializován driver zrychleného časovače, vrací GetFastTime čítač standardního počtu přerušení (stejně jako INT 1Ah).

#### 6.1.4. Balík knihoven KitKing

• Metoda SetResultCode u objektu TWinTickVirt a všech jeho potomků rozšířena o kód online parametru, který způsobil případnou chybu. Tím má uživatel krom kódu chyby k dispozici i informaci o kódu online parametru, který chybu (čtení/zápisu parametru) způsobil. Objekty, které tento parametr nepoužívají, do něj vkládají hodnotu 0.

## <span id="page-6-0"></span>6.1.5. Knihovna FstTimer

- Opravy reentrantnosti a zaokrouhlovací chyby.
- Přejmenování objektu tTimer na tFstTimer, aby nebyl zaměnitelný s objektem tTimer z knihovny Timer.
- Zrušeny funkce GetTime a IncTimeIrq0 nejsou potřeba.
- Úpravy pro Kit188.

#### 6.1.6. Obecné změny komunikačních knihoven ChnXxx

- Do všech komunikačních knihoven byla přidána funkce ChnXxx\_ResultToStr s parametrem (Res : tChResult), která převádí chybový kód Res výsledku operace na textový řetězec.
- Do knihoven ChnV40 , ChnV40T, ChnComT, ChnCom, ChnCom2 přidány čítače počtu vyvolání obsluhy přerušení pro příjem či vyslání znaku. Tyto čítače jsou dostupné pomocí metody ChGetBinParam s příslušným kódem.
- Do knihoven ChnCom, ChnCom2, ChnComT přidána obsluha přijímacího a vysílacího FIFO. Obsluha se zapíná parametrem FIF=ON nebo FIF=IFAVAIL metody ChSetParam. Implicitně je používání FIFO vypnuto. Při požadavku zapnutí FIFO se doporučuje používat FIF=IFAVAIL, jelikož v případě neúspěchu o zapnutí FIFO (HW FIFO neumožňuje) se pokračuje dále bez FIFO. Při použití FIF=ON se v případě neúspěchu o zapnutí FIFO vrací po metodě ChOpen chyba res\_ErrFIFOunavailable.
- Do knihoven ChnCom, ChnCom2, ChnComT, ChnV40T, ChnV40 přidána detekce nefungujícího vyvolávání přerušovací rutiny během vysílání znaků. Po ChSend se vrací chyba res\_ErrSendTimeout.
- V knihovnách ChnCom, ChnCom2, ChnComT byl opraven Full duplexní režim (metoda ChReceiveFlush rušila případné vysílání).

# 6.1.7. Knihovna ChnMBox

• Přidána metoda ChConnect, která kontroluje nastavení přijímacích a vysílacích bufferů.

# 6.1.8. Knihovna ChnComT

• Vylepšeno sledování časových mezer mezi přijatými znaky v přerušovací rutině.

#### 6.1.9. Knihovna ChnV40T

• Vylepšeno sledování časových mezer mezi přijatými znaky v přerušovací rutině.

# <span id="page-7-0"></span>6.1.10. Balík knihoven CrtCom

- Oprava při inicializaci VideoRAM. V některých případech mohlo docházet k resetu.
- Vylepšení přijímacího automatu pokud je od CrtTerminálu přijato více zpráv, vyčtou se všechny najednou a odpovídá se na tu poslední.

## <span id="page-8-0"></span>7. Obecné změny pro předchozí verzi (LIB 04.01, LIBT 04.01, LIBV 01.04)

## 7.1. Rozdělení knihoven

Doposud existoval jeden velký balík všech knihoven SofCon – LIB. Verze tohoto balíku byla umístěna v knihovně **LibVer** v konstantě **cVer**.

V nových knihovnách došlo k rozdělení těchto knihoven na tři balíky s následující hierarchií:

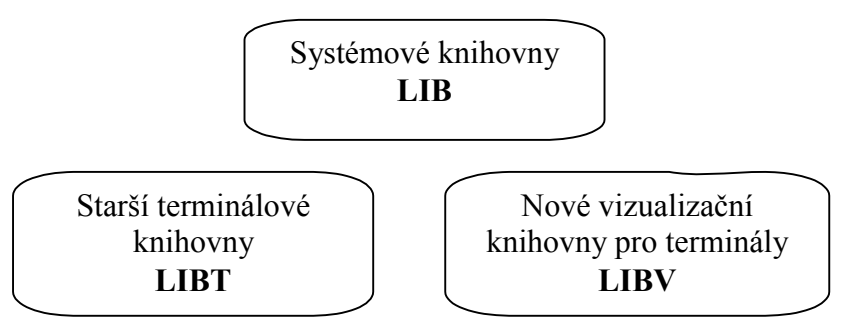

Systémové knihovny (LIB) jsou obecné knihovny používané pro řídicí systémy KitXxx, ať už s terminálem nebo bez něj. Verze tohoto balíku byla umístěna do knihovny **LibVer** - konstanta **cVer**.

Starší terminálové knihovny (LIBT) byly použity ve starších aplikacích pro řídicí systémy KitXxx s některým terminálem (TERM01, TERM10 apod.). Verze tohoto balíku byla umístěna do knihovny **uATerm** - konstanta **cVer**.

Nové vizualizační knihovny (LIBV) nahrazují Starší terminálové knihovny (LIBT). Používají novou technologii SW obsluhy terminálů a proto by veškeré nové aplikace měly používat výhradně tyto knihovny. Verze tohoto balíku byla umístěna do knihovny **IODrv** - konstanta **cVer**.

Každá aplikace by kromě své verze měla nějakým způsobem (na obrazovce terminálu, v komunikovaném parametru apod.) být schopna zobrazit i verzi knihoven, se kterými byla přeložena. Pokud aplikace nepoužívá knihoven LIBT ani LIBV, měla by zobrazovat verzi Systémových knihoven LIB, tj. konstantu **LibVer.cVer**. Pokud aplikace ale již používá knihovny LIBT nebo LIBV, měla by zobrazovat verzi takovéhoto balíku, tj. např. konstantu **IODrv.cVer**. Konstantu LibVer.cVer zobrazovat navíc nemusí, protože určitá verze knihoven LIBT nebo LIBV je pevně spjata s konkrétní verzí LIB, tj. verze Systémových knihoven LIB je podle verze LIBT nebo LIBV zpětně dohledatelná.

# 7.2. Umístění knihoven na disku

Bylo zavedeno pravidlo, že každý programátor má veškeré systémové prostředky firmy SofCon s.r.o. pro tvorbu aplikací pro řídicí systémy KitXxx umístěné na svém PC na disku **K:**. Tento disk je zpravidla virtuální a může být vytvořen například příkazem SUBST. Tím může mít každý programátor systémové prostředky firmy SofCon s.r.o. umístěny na libovolném fyzickém disku či cestě (např. na D:\SOFCON), který má příkazem "SUBST K: D:\SOFCON" nastaven na disk K. <span id="page-9-0"></span>Na disku K se poté nacházejí jednotlivé vývojové prostředky, jako jsou například Systémové knihovny LIB (K:\LIB). Je také doporučeno, aby na tomto disku byl umístěn zároveň i Borland Pascal (K:\BP).

# 7.3. Umístění aplikací na disku

Bylo zavedeno pravidlo, že každý programátor má veškeré aplikace (kromě například pomocných testovacích a tudíž nedistribuovaných aplikací) pro řídicí systémy KitXxx umístěné na svém PC na disku **J:**. Tento disk je zpravidla virtuální a může být vytvořen například příkazem SUBST (např. "SUBST J: D:\MYAPP").

Toto pravidlo je pro programátory firmy SofCon s.r.o. závazné, pro programátory jiných firem používajících vývojové prostředky SofCon doporučené.

#### 7.4. Verze používaného překladače

Byl zrušen překlad knihoven pro Turbo Pascal 6.0, tj. veškeré knihovny (pokud nejsou určeny pro Delphi či jiný překladač) jsou překládány překladačem Borland Pascal 7.0.

S touto změnou byly rovněž zrušeny obecně používané direktivy překladače VER6 a VER7. Místo nich se používá standardních direktiv VER60 a VER70, které překladač Pascal definuje automaticky. Většinou se tyto direktivy používaly pro překlad knihoven, tj. pro aplikaci neměly příliš význam.